To appear in: Proceedings of the workshop on Runtime Systems for Parallel Programming - (Programming ) to be held in conjunction with the th International Parallel Processing Symposium -  $\mathbf{P}$ Geneva, Switzerland, April 1997, as Technical Report IR (1996) and Technical Report IR (1997) and Technical Report IR (1997) and Technical Report IR February

# Cooperating Runtime Systems in LiPS

Thomas Setz and Thomas Liefke

Technische Hochschule Darmstadt Fachbereich Informatik Alexanderstr. 10 D-64283 Darmstadt Germany

 $\{ {\rm the} \$ efke $\}$ @cdc.informatik.th-darmstadt.de

January -

Abstract. Performing computation using networks of workstations is increasingly becoming an alternative to using a supercomputer. This approach is motivated by the vast quantities of unused idle-time available in workstation networks. Unlike computing on a tightly coupled parallel computer where a xed number of processor nodes is used within a computation the number of  $\mathbf u$ usable nodes in a workstation network is constantly changing over time Additionally changing over time Additionally changing over time Additionally changing over time Additionally changing over time Additionally cha are more frequently sub ject to outages eg due to reboots The question arises how applications adapting smoothly to this environment and show to the realized

LiPS is a system for distributed computing using idlecycles in networks of workstations This system in its version 2.3 is currently used at the Universität des Saarlandes in Saarbrücken, Germany to perform computationally intensive applications in the field of cryptography on a net of approximately 250 workstations and should be enhanced to work within an environment of more than - machines all over the world within the next years

In this paper we present the runtime systems of LiPS along with performance measurements taken with the current LIPS development version 2.4.

# Introduction

The number of machines connected to the Internet is growing by a factor greater than two every year It is well known-that the idea in the machines uptime  $\mathbf{u}$  is the machines uptime LLM  $\mathbf{u}$ idle-time of these machines for distributed computations has many benefits which can be summarized with: "Enormous amount of additional computing power with no or only small additional investments".

Application programmers working in this environment must be provided with a programming system facilitating the development of distributed applications This is accomplished by mechanisms shielding the programmer from the complexity of systemlevel programming- thus enabling him to concentrate on solving applicationlevel problems For example- a heterogeneous environment of dierent operating

Library for Parallel Systems

systems-protocols-protocols-in-protocols-behidden from the processor architectures showledge-programmer Imple menting a distributed application is also made more difficult by frequent changes in the availability of nodes and networks.

The LiPS system enables users to implement distributed applications in heterogeneous networks of workstations connecting machines with different processor architectures and  $UNIX<sup>2</sup>$  operating system avois The system that only that only workstations which are considered in the big their owners-which are used within the distributed computations. It does not need enhanced privileges (e.g. root permissions) to perform its work The system design allows the completion of distributed computations in spite of failing nodes or network links although the performance can be compared to non-fault-tolerant systems.

A programming paradigm that is suited to implement distributed computation in a heterogeneous net work of workstations is the tuple space based generative communication- as originally used in the Lindaprogramming language After introducing this shared memory paradigm for parallel programming in the next section- we will explain how this is realized in the LiPS runtime systems Finally-beneficially-beneficial performance measurements we have taken with the current LiPS version

#### $\overline{2}$ Generative Communication

In order to implement distributed applications- a programmer must be supplied with primitives enabling him to create additional processes or tasks- and to exchange messages among them A conventional pro when augmented by interpretation and process communication and process manipulation and process manipulation p itives- is sucient for implementing distributed algorithms Interprocess communication IPC may be established accessing the network protocols-beneficial protocols-beneficial protocols-beneficial protocols-beneficial protocols-beneficial protocols-beneficial protocols-beneficial protocols-beneficial protocols-beneficial BL Another approach- which is used throughout this work- is to use higher level paradigms as the tuple space based generative communication Gel - BCGL - Gel These approaches dier with respect to usability continues, which while IPC using the states while IPC using the control while it is a control of the control of the control of the control of the control of the control of the control of the control of network protocols permitts magnety economics communication-inplemented using the same of this application. are rather cumbersome to maintain. The generative communication approach to IPC trades efficiency against ease of use- due to the overhead introduced by tuple space management This overhead may be kept down to a reasonable amount by analyzing communication patterns at compiletime

This section describes the tuple space based generative communication paradigm Using this paradigm yields elegant solutions for communication patterns typically found in distributed applications

## The Tuple Space

The tuple space is an associative- shared memory accessible to all application processes It is called associative- as it contains data tuples- which may be retrieved addressable by their contents rather than by physical addresses- using a patternmatching mechanism The implementation of tuple space memory is hidden from the user and therefore may be realized on a shared on and sharedwell machine-  $\alpha$  tightly complete parallel computer or on a network of workstations Data tuples consist of a list of simple data types we distinguish active tuples generation with the evan-evalues inter-passive tuples generation with . Active tuples are used to create the control within a distribute and an operator while  $\alpha$  application while passive tuples are meters, which it stores are meters it set of operations in-  $\mathcal{L}_1$  , and  $\mathcal{L}_2$  , and  $\mathcal{L}_3$  , and  $\mathcal{L}_4$ is used to retrieve passive tuples. Both blocking and non-blocking versions of tuple retrieval functions are available. These operations thus may be used for synchronization and communication tasks. The tuple extracting operations in- and inp- read a data tuple and remove it from the tuple space If is these is available-the immediately returns and  $\gamma$  returns and the control of the theory as opposed to the

 $\bar{\phantom{\phi}}$  UNIX is licensed exclusively through  $\Lambda/\text{Open}$  Company Limited

t LINDA is a registered trademark of Scientific Computing Association, New Haven, Connecticut

#### $\sigma$  - The requestion systems  $\sigma$

which suspends the calling thread units the calling thread until such a tuple is found to the tuple reading  $\eta$ operations radio in a blocking and non-locking manner-but doesn't manner-but doesn't manner-but does not a blo not extract the tuple from the tuple space A more elaborate description of the tuple space can be found in  $[Set 95]$ .

#### -Benefits of the Generative Communication

As the tuple space is conceptually separated from an application process- its content is not lost across thread three data tuples remains available until they are consumed by some other process, which must be ... not necessarily be arrowed at the time time the tuple is created As a result-process communication is the decouples in time as data tuples are identified solely by their contents, when the  $\eta$  and  $\eta$  and means the such as senders or recipients processID- communication is made 
anonymous- in that communicating processes do not need knowledge of their peer's identity. IPC using the tuple space thus decouples communicating processes logically and physically This eases application development when compared to using a message-passing based paradigm.

As processes in a distributed application have no notion of a peers location- migrating processes in the case that a machine becomes unavailable due to load increase or crash is made easier A process may still retrieve messages even when it had to change to a different machine. This mechanism is transparent to the application programmer as no host addresses are involved. The tuple space communication paradigm is not tied to a particular programming language, may the software or software environment it may the software used for distributed applications running on a heterogeneous set of workstations The paradigm also allows for adapting the number of us assumed machines-ing mappendating where as a surface parallelisment of the in CFG and all available may use all all available machinesses all available machiness are used to the use of o one-bounds of possibilities very easily finally-bounds of possibilities very easily Finally-bounds of possibilities very easily Finally-bounds of possibilities very easily Finally-bounds of possibilities very expansion of based generative communication approach into a conventional programming language requires only six additional operations

Therefore- tuple space based applications turn out to be an adequate choice for implementing distributed applications running on networks of workstations

#### 3 The Runtime Systems

The main problem that arises in implementing the runtime systems deals with the question of how to make the tuple space residient to faults like machine crashes of the solution to this problem is the solution o replication of the tuple space among different machines. This approach is implemented very efficiently in the so-called fault-tolerant tuple space machine explained later in this section.

We distinguish two fault-tolerant tuple space machines in our runtime systems. The first fault-tolerant tuple space machine implements the System Tuple Space maintaining data about the system state with processes called FixServers. The second fault-tolerant tuple space machine maintains the Application Tuple Space and is implemented with processes called MessageServers There may exist several appli cations concurrently each using a private fault-tolerant tuple space machine. The System Tuple Space is shared by all applications

A designated server process called lipsd resides on each machine participating in the LiPS system The lipsd processes update and retrieve information from the System Tuple Space For example- nodestate information-be like load of a the machine can be read updated easily through tuple space operations of a through tuple space operations of the machine space operations of the machine space operations of the machine space o lipsd processes update their own node-state information in the System Tuple Space in fixed intervals. A machine crash can be detected if this information is not received in time. In this case possible

 $\,$  Which compares favorably to systems like Express Paryu sporting about one thousand IPC primitives.

errors due to lost data are repaired- and watchdog mechanisms will reintegrate the crashed machine "automagically" immediately after its recovery.

Fault-tolerance on application level is implemented with a checkpointing and recovery mechanism integrated into the fault-tolerant tuple space machine. A checkpoint is correlated to the evaluation of an eval- operation recovery is based on the reexecution of a failed eval- together with the replay of the message logging of the rst execution of eval- Message logging is provided via the faulttolerant tuple space machine

A tracing tool ala syslog(3) in co-operation with a virtual console process allows an easy level-based tracing of the LIPS-System Runtime System and Application Runtime System behavior.

The relationship between the different runtime systems described above is depicted in Figure 1.

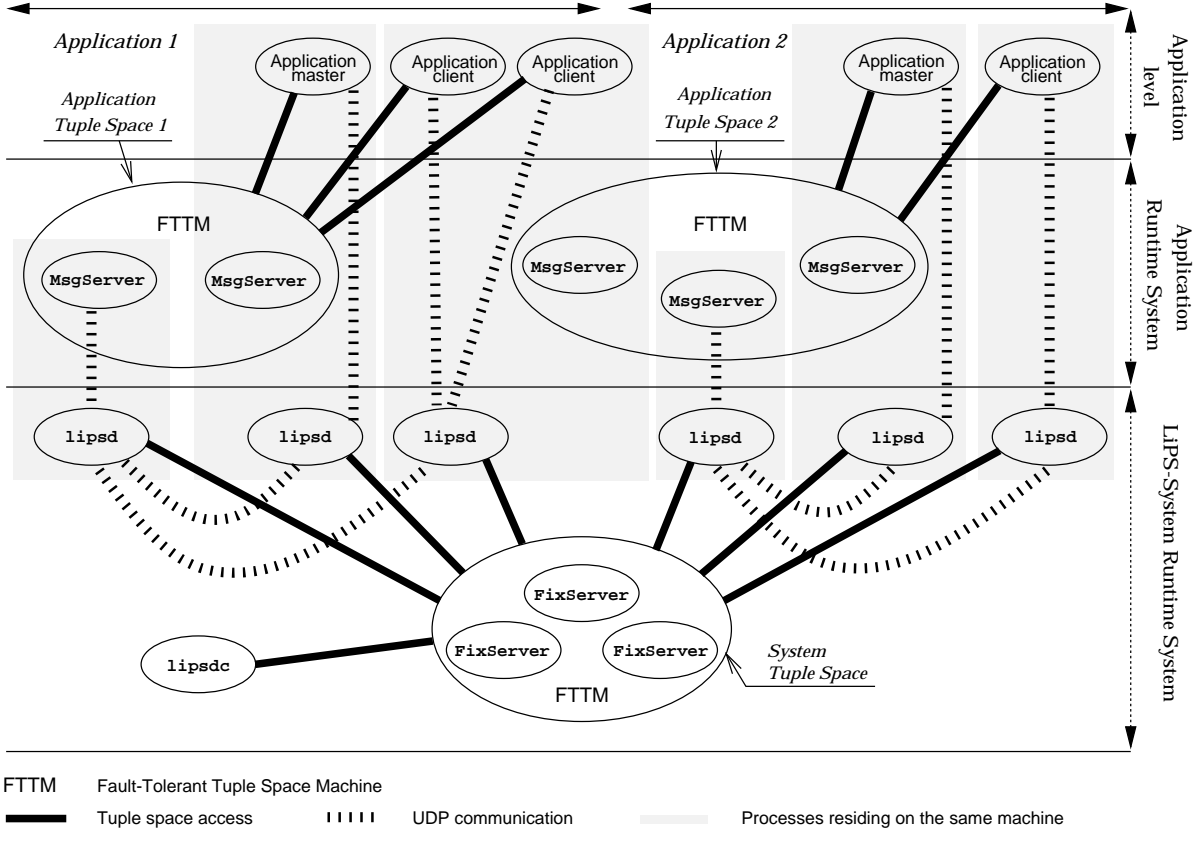

# **LiPS-System Runtime System with LiPS-Application Runtime System**

Figure - The dierent levels of the LiPS runtime systems

In this section we first introduce the design of the fault-tolerant tuple space machine being the basis for the LIPS-System Runtime System as well as for the Application Runtime System. In the following subsections we recover the lipsdice and lipsd processed introduce and introduce a tool (lipsdc-ulpsdc-ulpsdccontroller) to display the current state of the system configuration. Finally we describe the tracing facilities

 $\sqrt{4}$ 

#### $\sigma$  - The requestion systems is a set of  $\sigma$

## The Fault-Tolerant Tuple Space Machine

The Fault-Tolerant Tuple Space Machine replicates the content of the tuple space among several machines If a machines that a machine  $\pi$  are still available on constant, the data are still available of on the replicas. An additionally started server process joining the Fault-Tolerant Tuple Space Machine will be initialized with the data of an old replica. This feature makes the Fault-Tolerant Tuple Space Machine N Fault-Tolerant. In the Fault-Tolerant Tuple Space Machine every tuple is tagged with a unique ID (Sequence Number) as a result of the protocol used to replicate data across the different machines. This unique ID is used to speed up replication of events among the different servers. The protocols used in the Fault-Tolerant Tuple Space Machine are based on those given in ADM - ADKMa- ADKMb- AAD- Kei An indepth description of the protocol used and its implementation is given in Jean-African in Set-

as depicted in Figure - the tuple space is managed by several Messages residing the dimension

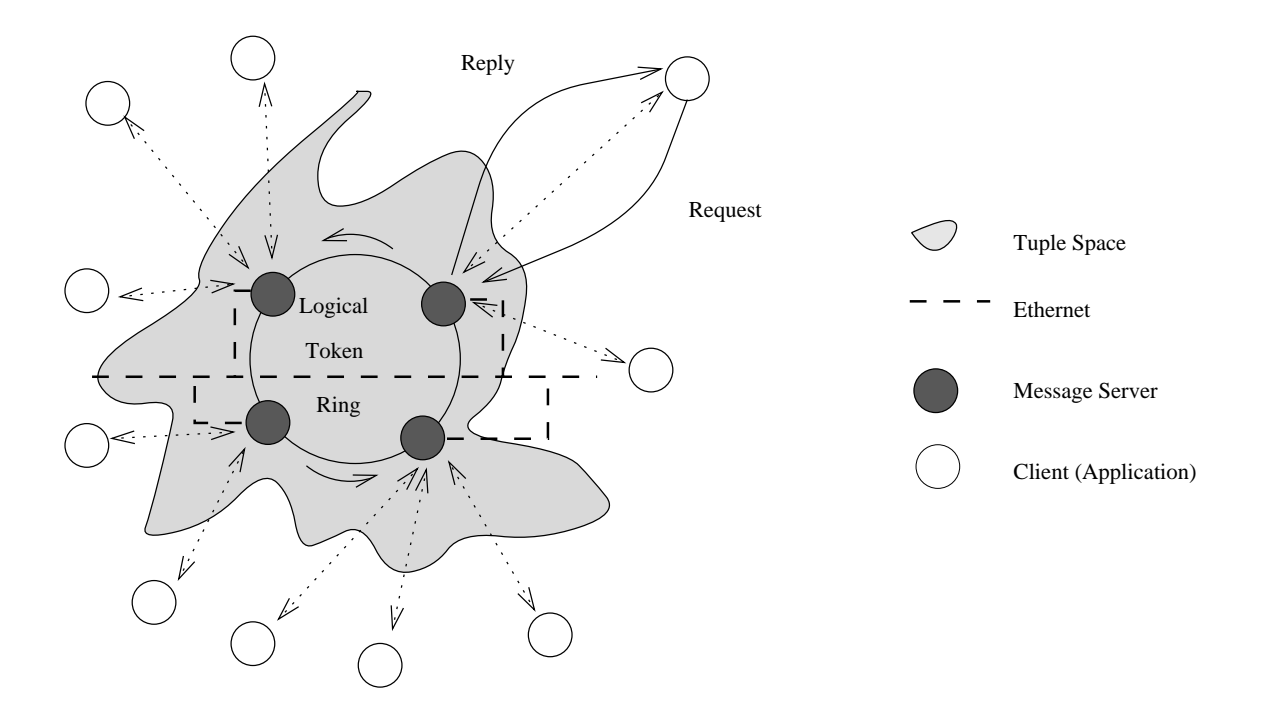

Figure 2. Processes of the Tuple Space Machine

machines MessageServers must reside in the same broadcast domain The broadcast facility is utilized to replicate messages very efficiently among the different servers. An additional token circulating among the servers schedules the permission to use the broadcast facility - avoiding Ethernet saturation because of collisions. The circulating Token ships additional data enabling among other things flow control  $\alpha$  and the replicasion of the replicasionally-tuple is tagged in sequence with a unique  $\alpha$  unique  $\alpha$ ID. This procedure establishes a linear order among the tuples of the Fault-Tolerant Tuple Space Machine and speeds up replication.<sup>5</sup>

If a broadcast message was not received on a replica this circumstance is easily obtained as there is a gap in the sequence of received messages In this case a retransmission could be requested immediately

as shown in Figure - I and represented to the MessageServer which is an approximate to its assigned to its ass a request can either contain a tuple or a template In the following-western the following-western  $\mathcal{A}$ process a tuple- and second how templates are processed

As the MessageServers share the same broadcast domain- a MessageServer is able to broadcast the tuple and hence replicate it on multiple MessageServers with only one physical operation At any time only one Messages in the Message Server and Messages and Message After the Message After an international contract m messages to the observer to the top messages tuples- it separates the top the next messages to the next Message with respect to the Messages form a logical ring messages being messages being messages being messages being m are tagged with a unique sequence number. The sequence number of the last broadcast message of a MessageServer is sent within the token The next MessageServer intending to broadcast knows the sequence number of the last broadcast message and continues the sequence- thereby establishing a total order on the messages broadcast Within one token rotation several tuples may be broadcast by each MessageServer

if a messages to the contract of the powerful tries for a match on its local tuple space if no tuple space If matching the template is found-part for a server applies the Message Server and Application process NACK Server 2007 Otherwise- is the MessageServer normal in must result the other MessageServers with the other MessageServers i in order to noting the client messages of the technique access- it is such the send the sequence of the sequence number is the application processes and the event in its message in the tuple and the event in its message in logging  $(4 \text{ bytes})$  as well as the type of access  $(1 \text{ byte})$  to identify the operation to the replicas. These items of access information now are added to the circulating token The size of the token then determines the number of reading and extracting tuple space operations which may be replicated within one token

## The LiPS Daemon lipsd

A system server process called lipsd resides on each machine in a LiPS installation This process gives the LiPS system access to the machine and isresponsible to obey the idletime restrictions for the machine this particular lipsd is residing on Furthermore- the lipsd processes provide services such as starting and controlling application processes Each lipsd updates the node state information of its machine held in the System Tuple Space within a given time If a lipsd fails to update this information within the given period of time- the machine it resides on is assumed to have crashed In this case- all other lipsd processes are informed of the crash of the machine- and possibly corrupted data in the System TupleSpace are repaired Additionally- all application processes residing on that machine are scheduled to be restarted on another machine Informing all lipsd processes of this event is realized with a signal indicator shipped with every tuple space operation As every lipsd updates its nodestate information periodically- it will receive the signal indicator soon after the crash of a machine On receipt of the signal indicator-indicator-operate process triggers trippe sprints Theorem Indicator-operate rst lipsd- nding himself in the signal handler- will repair possibly corrupted data structures lost tuple) and if necessary will schedule lost application processes to be restarted. All other lipsd processes only update their locally cached data. The 'first' lipsd mentioned above is identified with the help of an automatically (Fault-Tolerant Tuple Space Machine) generated tuple which will be destructively read inp- by the rst lipsd and is not available to the other lipsd processes inp- returns an error Within the lipsd process all destructive read operations in- inp- are immediately followed by a tuple generating operation of the VII was the restoring of the species after a crash as the corr Fault-Tolerant Tuple Space Machine simply re-injects the tuple into the System Tuple Space if the last tuple space operation of a crashed lipsd has been a destructive read. These mechanisms enables us to handle recursive crashes of lipsd processes. $6$ 

As already mentioned- each lipsd process maintains a tuple for its machine in the System Tuple Space which contains the node state information. This information is based on the node's status (running,

 $^{\circ}$  i.e., if a lipsd crashes while it was recovering the data for a formerly crashed lipsd.

#### $\sigma$  - The runtime systems  $\sigma$

ide etc); discussed average- number of users- number of the time processes and the time of the time of the las update of this tuple This information is considered when starting new application processes to achieve a wellbalanced process and load distribution In order to detect failing application processes- the System Tuple Space holds a table for each running application process When this information gets updated by a lipsd- this old table is compared with the new information The processes which are marked as running with the old table but marked as nonrunning in the new one-but marked by a MessageServer one-but marked by a M These data are periodically read by the applications Fault-Tolerant Tuple Space Machine which then in turn is able to request a restart of crashed application processes

As the lipsd processes are permanently running on all machines in a LiPS installation- in particular even if a machine is unavailable to run a LiPS application process due to idletime restrictions- they are implemented such that they cause minimal overhead for the machine In the rst place- the runtime and memory requirements are minimized. As the LIPS system was used in relatively fast networks so far, the network overhead was not optimized yet. When using LIPS in a huge installation or in wide-area networks- more attention must be payed to reducing the communication trac

### The LiPS Daemon Controller lipsdc

The lipsdc tool can be used for two purposes on one hand it is the means to initialize the global data structures of the LIPS-System Runtime System in the System Tuple Space during the start-up of a Lips constant of the other hand-distribution the administrator of a Lips installation to interactively change the configuration during runtime and provides users with the information about their application processes in the LiPS system

If we during the startup of a LiPS congress are congurated in the form of global tables are created in the form of tuples in the System Tuple Space Moreover- a conguration le is read containing entries for each machine becoming a member of the LIPS installation such as the machine architecture or a specification of what it means for that machine to be identified and updated and updated and updated and updated and updated resp which have to be copied together with the lipsd binary to all machines taking part in the newly set up lies installation These less installation the Fix Servers ports, process in the fixer  $\sim$ different lipsd processes and give information on the trace levels for the different modules constituting the lipsdc process

in the model is display the display and change to display and change the change of the computation such a as request the remove machine-installation-changed the installation-installation-installation-inspecialistic about identifications-including including information processes including information and care in the user to which each process belongs or which machine each process is distributed on within the network

#### -Tracing LiPS

It is very difficult to follow the execution of a program in a distributed environment due to the fact that there are actions taking place concurrently in different processes possibly residing on different processors The LiPS runtime systems provide the user with a facility to trace the output of the system and the applications running within it in a (one) terminal or/and a (one) file. The same mechanism is applicable to the LiPS system itself

Tracing is based on a syslog $(3)$ -like macro call in the source code. Depending on the actual tracing level of the module-the module-temper is redirected to a thrown is redirected to an Internet addressed the second to and a port on which the construct process is disconsidered The the tracing levels of the discovery levels of th modules are defined in a file. The content of this file is reread on receipt of a signal (SIGTRAP) and the behavior of the tracing tool changes according to the new ly read conguration In other wordstracing behavior of LIPS applications as well as the LIPS system itself is (at runtime) adjustable on a

per module basis Additionally- it is possible to disable tracing with the same mechanisms to gain full performance- and to such the set bounds of possibilities very easily control to possibilities very easily to

Besides simple displaying of this tracing information in lines- it can also be used for proling the distributed programs. As the output can optionally be generated in the PICL format (Portable Instrumented Communication Library GHPW (Communication Library Communication Communication Communication Communic integrated with LiPS

#### $\overline{4}$ Performance

In this section we present some runtime measurements for tuple space operations with a number of application processes concurrently accessing the tuple space The test is based on the benchmark given in Mat In this report the tests were performed using PVM Version - p- TCGMSG and SCA Linda on a network of IBM RS/6000 model 560 workstations under the operating system AIX 3.2. In those measurements- the best benchmark timing of dierent tests suites was used to compare the different systems because the network on which the tests were made was concurrently used by other users and the test conditions were not experienced with the tests were made with another environment and within another environment and the conditions were made with an operations were made with an operations were made with an o the this reason-the this reasonable here are not really comparable to the timings taken from Matchester the tim that the timings presented here show-the show-the time timings are in the same or many present are properly to in mind that we are comparing a faulttolerant design with non faulttolerant ones- this is an impressive result

In this section we first describe the test environment used and give the skeleton code for the ping/pong test performed. Then we show the timing for one ping/pong operation using 1 to 3 MessageServer processes and up to 24 clients.

## Our Test Environment

In our tests- the MessageServers resided on Sun SPARCstation s with MB main memory under the operating system SunOS  $4.1.4$ . The replication of messages was done in a 10 Mb/s fast Ethernet. The connection to the machines on which the application processes were residing was made via an ATM LAN concentrator with an ATM switch having a theoretical bandwidth of  $155$  Mb/s. The machines on which the application processes were residing were Sun SPARCstations SLC and ELC resp. with a main memory of  $16-64$  MB under the operating system SunOS  $4.1.3$ .

## Ping/Pong Test

in the pingpong test, the time into the top and the the time process to write a tuple into the tuple space. In and read the same tuple afterwards is measured. The loop in which those operations are executed is the following

```
for -
iters  iterations iters		   

     \cdots . \cdots . \cdotsout-
ping al buffer buffersize
     in-
ping AL buffer buffersize
     t = t , we have a wide of \mathbf{v} , where \mathbf{v}the state \mathbf{t} two states of two states of two states of two states of two states \mathbf{t}}
```
the function which are the time after a first and after an in-  $\alpha$  and  $\alpha$  are the average time and a sequence  $\alpha$ for one iteration is calculated and the best results are taken The tests have been executed using tuples each with a size of a size of a tuple is determined by the array buffer-distribution by the array buffer-distribution of which are general to bufferis specified in buffer size.

## Results

The runtime for a different number of application processes and a different number of MessageServers is given in Figure 3 whereas Table 1 shows the runtime of one application process and one MessageServer.

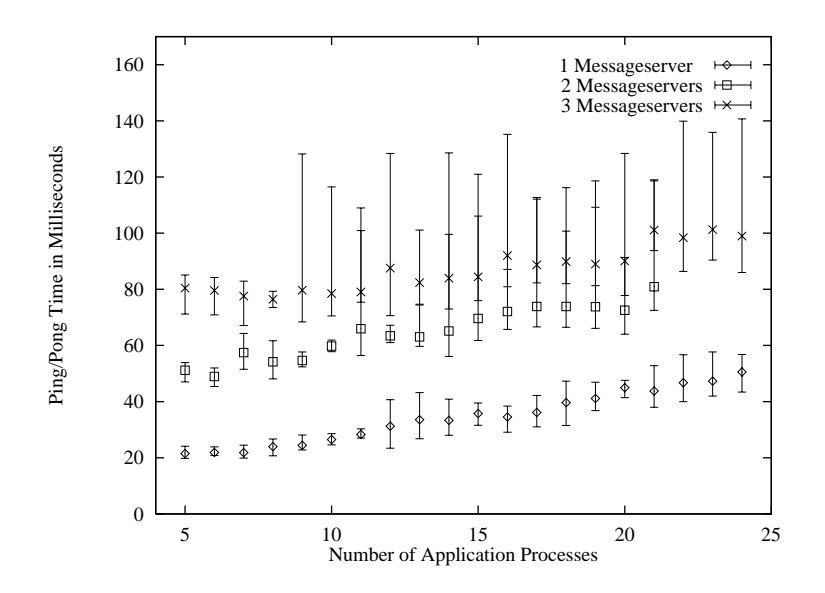

Figure 3. Runtime of the Ping/Pong test for tuple space operations with  $5 - 24$  application processes

In the last case- both the MessageServer and the application process resided on Sun SPARCstation s

As mentioned earlier- no absolute test results can be obtained from the dierent test environments However- the tests show that the approach presented in this paper achieves comparable results of the same order Thus-I a similarly ecoesities is realized for fault to a similar application is realized for fault to

| System Name |                  | Runtime   fault tolerant |  |
|-------------|------------------|--------------------------|--|
| LiPS        | $5.8 \text{ ms}$ | yes                      |  |
| TCGMSG      | $2.3 \text{ ms}$ | no                       |  |
| P4          | $2.3 \text{ ms}$ | no                       |  |
| <b>PVM</b>  | $2.8 \text{ ms}$ | no                       |  |
| SCALinda    | $3.4 \text{ ms}$ | nο                       |  |

Table - Runtime for one application process and one MessageServer

In the example twilme stands for the correction of the duration of a wilme() call.  $\;$ 

#### $\overline{5}$ Conclusion and Summary

LiPS is a system using the idletime in a heterogeneous network of workstations for distributed ap plications LiPS provides its users with the tuple space based generative communication paradigm of distributed computing. The former version of LIPS has proven to work within an environment of about 250 machines. The main problem arising while designing a Runtime System within this environment is dealing with faults caused by crashing machines or transient network errors. The design for Version 2.4 takes this into account and provides mechanisms to tolerate such faults

The design is based on a Fault-Tolerant Tuple Space Machine being able to maintain the shared memory in spite of crashing machines. A dedicated process resides on each node participating in the LIPS system, the so called lipsd- the interface from the interface from the lipsd- to the machine lipsd processes communicate through a private tuple space called System Tuple Space. The System Tuple Space is realized with a Fault-Tolerant Tuple Space Machine. The server processes running the System Tuple Space are called FixServer. FixServer- and lipsd-processes constitute the LIPS-System Runtime System providing services to the Application Runtime System

The Application Runtime System is also based on a Fault-Tolerant Tuple Space Machine. To differentiate the application processes from the system processes- the servers for the Applications Tuple Space Machine are called MessageServers

The recognition of crashed machines (or unavailable intermediate networks) is based on a timeout for periodic updates of a node's state (lipsd) in the System Tuple Space. In case of a machine crash, application processes which resided on the crashed machine are easily detected and their restart is scheduled. Propagation of these data is triggered through a signal mechanism added to the tuple space operations

Fault-tolerance on application level is based on checkpoints and message logging. Both mechanisms are integrated into the Fault-Tolerant Tuple Space Machine.

The performance measurements show that the LiPS runtime systems are favorably comparable with similar systems- and additionally provides fault to addition at

# Bibliography

- and and Dolev D A Highly Amir D And Dolev D And Doley Available Application in the Dolev D Andrew Company of th Proceedings of the Hardware and Software Architectures for Fault Tolerance LNCS -- -
- $\mathcal{A}$  and  $\mathcal{A}$  are solved by an amir  $\mathcal{A}$  and  $\mathcal{A}$  multicast communication for multicast communications for multicast communications for multiple  $\mathcal{A}$ groups In Intl Workshop on Distributed Algorithms proceedings WDAG -- -
- ADKMb Amir Y Dolev D Kramer S and Malki D Transis A communication subsystem for high availability In Annual International Symposium on Principles of Distributed Computing 
 -
- ADM 93 Amir Y., Dolev P., Melliar-Smith P., Agarwal D., and Clariella P. Fast Message Ordering and Membership using a Logical TokenPassing Ring In th International Conference on Distributed computing systems ICDC C still communication and computer in IEEE in IEEE in IEEE and the pages of the state o
- , because the Portable Parallel Technical Reports the Portable Parallel Technical Reports the Portable Parallel Tech YALEUDCSTR Yale University Department of Computer Science New Haven -
- [BL92] Butler R. and Lusk E. Users Guide to the p4 Parallel Programming System. Technical Report ANL-- Argonne National Laboratory -
- reeman Carriero no and Kaminsky D Adaptive Parallelism and Piranha Technology D Adaptive Parallelism and Piran nical Report YALEAU CS (University Department of Computer Science Science Science Science Science Science Scie
- [Gel85] Gelernter D. Generative Communication in Linda. ACM Transactions on Programming Languages and Systems 
--- January -
- Gel Gelernter D Getting the Job Done Byte -- -
- GHPW Geist GA Heath BW and Peyton W and Worley PH PICL a Portable Instrumented Commu nication Library Orner Communication Library Orner Communication Library Orner Communication Library Orner Comm

 $10$ 

- [GK92] Gelernter D. and Kaminsky D. Supercomputing out of Recycled Garbage: Preliminary Experience with Piranha Sixth ACM International Conference on Supercomputing July -
- GS- Geist G A and Sunderam V S The PVM System Supercomputer level concurrent computation on a heterogenous network of workstations In Proceedings of the Sixth IEEE Distributed Memory Computing Conference --
- Kei Idi Keidar A Highly Available Paradigm for Consistent Object Replication Master thesis Hebrew University of Jerusalem Institute of Computer Science -
- LLM Litzkow MJ Livny M and Mutka MW CONDOR A Hunter of idle Workstations Technical Report 
 University of Wisconsin Dept of Computer Science Madison December -
- [Mat95] Mattson T.G. Programming Environments for Parallel and Distributed Computing: A Comparison of p PVM Linda and TCGMSG ftp Server ftpcsyaleedu -
- Par ParaSoft Corporation CA Express C Reference Guide Version -
- erste Setz T Lips Manual Version der Saarlandes der Saarlandes der Saarlandes der Saarlandes der Saarlandes de Lehrstuhl Prof. Buchmann.
- [Set96] Setz T. Integration von Mechanismen zur Unterstützung der Fehlertoleranz in LIPS. PhD Thesis, universität des Saarlandes in de Saarlandes in de Saarlandes en Saarlandes in de Saarlandes in de Saarlandes e

This article was processed using the LATEX macro package with LLNCS style